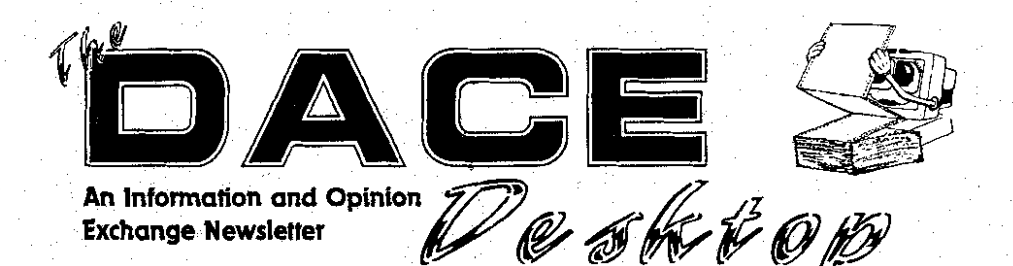

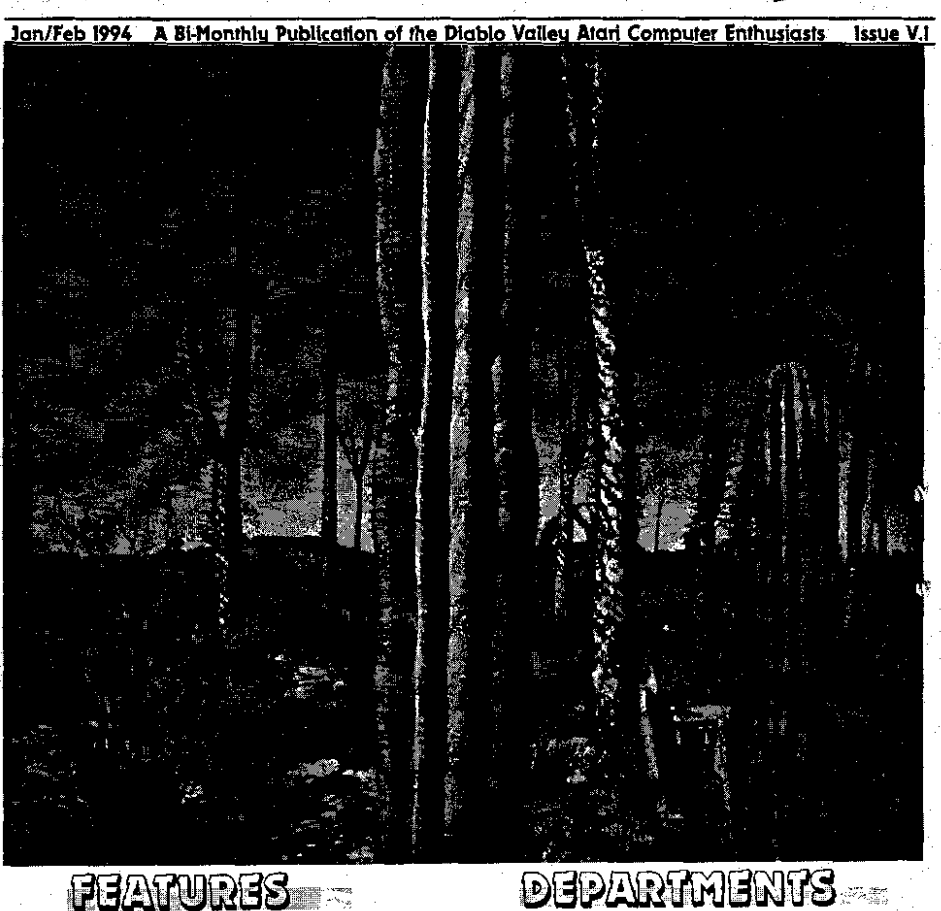

- **7** Geneva: Revolutionary **2** The Presidents Page **Software** for Your Atari **Software for Your Atari** *by Ed Krimen* **13 Eight Bit Comer by** *lohn Dickenon* 
	-

## DEPARTMENTS

- **3 A Poem 1 Editorial by** *Harvey Ehrlich* **by** *Danfel* **A.** *Galant* 
	-
	- **11 Treasurer's Report** *by John Dickerson*
	- **by** *John Dickeaon 15 DOM* **Contents**
	- **16 What's Nekst...?!**
	- **17 DACE Page**

**- 人**<br> **Editor**<br>
el A. Galant Daniel A. Galant

**Columnists**  John Dickerson Daniel A. Galant Ed Krlmen

**The DAC.** Dcrktopis the official newsletter of the Diablo valley Atari Computer Enthusiasts. Permission 10 reprint material contained herein (excluding artwork) is hereby granted to anyone **wishing to** use the content so long as the original source and author **ue** given credit.

If you have and feedback. comments, or suggestions. plcvc fcel **free w** contact **Ule**  editor or any of the officers listed herein.

' **PAC. IS m** Informal association of Atari computer owners formed to further **ex**pand the potential of the Atari lines by exchanging information and mutual assistance.

 $\blacksquare$   $\blacksquare$  is a non-profit organization and not affiliated with Atari Corporation. We support all present and future Atari computers.

Membership is \$30/per year and entitles you to re-<br>ceive this newsletter, AtariUser, discounts on raffles, Disks of the Month and participation in the DACE Marque program.<br>gram

For further information please contact Daniel A Galant at (510) 689-8256

Well here we are, the start of a new year, and with it a re-done newsletter. Oh sure, it looks a lot like the old one, but if you look closely, you'll see some differences: Why?

he Editor Speaks

One very simple reason. I recently trashed my hard drive and couldn't find my back-up files. I know-you should always have a current back-up of your system. Heck, I even have the software to do all that work. I just wasn't using it consisantly or to its best advantage. You can bet that's all going to change-hopefully.

The sad thing is I thought I had backups of my important documents and files I couldn't easily replace. Unfortunately when I went through all my Syquest cartridges looking for them, they were nowhere to be found. Apparently **1** moved everything around during one of mv reorzinizational periods and dumped them from their resting place without ever making back-ups of them. Pitv.

So here we are, re-constructing the newsletter from scratch, (and many o files **as** well), and taking the opportunity t **try** a few new things. I hope you like what been done. Now if we could only find a decent and cheap print shop. But then...

If you have any comments or suggestion about the newsletter. keep them to yourself or YOU volunteer to do it! (Just kiddin' **ya'll.)** Actaully I encourage comments and would love to hear some. Even if your not a DACE member and hppen to be reading this, let me know what you think.

Jan\Feb 1994

Till our next edition ...

**The President's**  Page by Daniel A. Galant

anuary is here and the weather let's do it again next year.<br>
has turned wet and chilly. I The Sacramento user g<br>
hope that everyone had a nounced the dates for<br>
wonderful holiday and a safe and Sacramento Expo. It w happy New Year's For us here at DACE. I do think it was.

ryone who participated in the Decem-<br>ber Auction. I had a good time and out please contact either myself or ber Auction. I had a good time and out please contact either myself or we fared rather well. Some pretty Larry Mangum. It should be a lot of heavy bidding took place and people<br>put those DACE Marques to good use. As a matter of fact, things got so hot as I am currently in rehersal for a and heavy a few times, people had to show at the Masquers Playhouse over and heavy a few times, people had to show at the Masquers Playhouse over<br>dip into their pockets and pull out in Point Richmond, (shameless plug!). dip into their pockets and pull out real cash as well. Well, it WAS a fund real cash as well. Well, it WAS a fund I have every confidence that things<br>raiser after all. Well, it WAS a fund I have every confidence that things

Without their support it would not may not have been as successful as it was. pight as well. have been **as** successful as it was. night as well Please keep these wonderful people in mind when you make your software and hardware purchases during 1994 proves to be as much fun as 1994. Gribnif Software, Codehead vears past have been. We have a good 1994. Gribnif Software, Codehead Technologies, Oregon Research, Fair group of people and I'm glad to know Dinkum, DMC Marketing, ATY Com- all of you. Let's continue to have a Dinkum, DMC Marketing, ATY Com- all of you. Let's continue puters, STeve's Software, and the vari- good time, inspite of Atari. puters, STeve's Software, and the vari-<br>ous club members who donated their Till next time... stay well. ous club members who donated their own stuff.

Total bidding for the night approached \$1,000 and we took in some **8250** in real cash money. I would have to say that the auction was a great success. Congratulations to you all and

The Sacramento user group has announced the dates for this years Sacramento Expo. It will be held<br>March 13 and 14 at the Towe Ford Mu- $\overline{C}$ E, I do think it was. seum. I hope to be able to put to-<br>To begin. I would like to thank eve- gether another booth as we did last To begin, I would like to thank eve-<br>
ryone who participated in the Decem-<br>
vear. If you're interested in helping Larry Mangum. It should be a lot of fun.

I won't be at the January meeting<br>as I am currently in rehersal for a ser after all.<br>I would like to thank all those who is the not sure if I'll be able to make the I would like to thank all those who I'm not sure if I'll be able to make the donated material for this auction. February meeting vet as we may or February meeting yet as we may or<br>may not have a performance that

in the mind when year and I hope that<br>1994 proves to be as much fun as

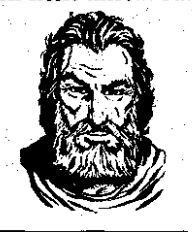

 $\boldsymbol{\mathsf{A}}$  Editorial News Review Ent **Opinion** 

# **A Poem for These Holidays**

Notice: This poem is copyright 1992 by Harvey Ehrlich. It is free to distribute, without changes,<br>as long as this notice remains intact. All follow-ups. requests, comments, questions, distribution **ftghb. Wc should be made to mduhanBhusc.haward.edu. Ham Hol\*la@** 

'Twas the night before Christmas and Santa's a wreck... How to live in a world that's politically correct? His workers no longer would answer to "Elves", "Vertically Challenged" they were calling themselves. And labor conditions at the north pole Were alleged by the union to stifle the soul. Four reindeer had vanished, without much propriety, Released to the wilds by the Humane Society. And equal employment had made it quite clear That Santa had better not use just reindeer.<br>So Dancer and Donner, Comet and Cupid, Were replaced with 4 pigs, and you know that looked stupid! The runners had been removed from his sleigh; The ruts were termed dangerous by the E.P.A. And people had started to call for the cops When they heard sled noises on their roof-tops. Second-hand smoke from his pipe had his workers quite frightened. His fur trimmed red suit was called "Unenlightened." And to show you the strangeness of life's ebbs and flows, Rudolf **was** suing over unauthorized use of his nose And had gone on Geraldo, in front of the nation, Demanding millions in over-due compensation. So, half of the reindeer were gone; and his wife, Who suddenly said she'd enough of this life, Joined a self-help group, packed, and left in a whiz, Demanding from now on her title was Ms.

Jan\Feb 1994

**(A Editorial News Review** 

**I** 

**Opinion** 

Ent

And as for the gifts, why, he'd ne'er had a notion That making a choice could cause so much commotion. Nothing of leather, nothing of fur, Which meant nothing for him. And nothing for her. Nothing that might be construed to pollute. Nothing to aim. Nothing to shoot. Nothing that clamored or made lots of noise. Nothing for just girls. Or just for the boys. Nothing that claimed to be gender specific. Nothing that's warlike or non-pacific No candy or sweets ... they were bad for the tooth. Nothing that seemed to embellish a truth. And fairy tales, while not yet forbidden, Were like Ken and Barbie, better off hidden. For they raised the hackles of those psychological Who claimed the only good gift was one ecological. No baseball, no football...someone could get hurt: Besides, playing sports exposed kids to dirt. Dolls were said to be sexist, and should be passe; And Nintendo would rot your entire brain away. So Santa just stood there, disheveled, perplexed; nd Nintendo would rot your entire brain away.<br>D Santa just stood there, disheveled, perplexed;<br>He just could not figure out what to do next. He tried to be merry, tried to be gay, But you've got to be careful with that word today. His sack was quite empty, limp to the ground; Nothing fully acceptable was to be found. Something special was needed, a gift that he might Give to all without angering the left or the right. A gift that would satisfy, with no indecision, Each group of people, every religion; Every ethnicity, every hue, Everyone, everywhere.. even you. So here is that gift, it's price beyond worth... "May you and your loved ones enjoy peace on earth."

(c)Harvey Ehrlich, 1992

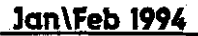

 $ATY$  COMPUTER  $_{610}^{Volce & Fax}$ 

3727 13th Ave., Oakland CA 94610

We are totally committed to the Atari ST, STE, TT & Falcon computers

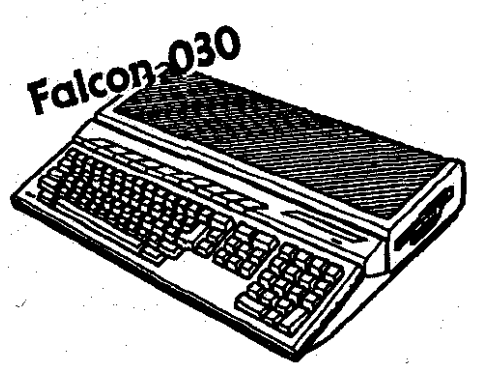

We have plenty of Falcons in stock. Come and see the Falcon's true color graphics, hear the 16-bit 50khz sampled music, run DOS programs, and pickup your very own Falcon computer.

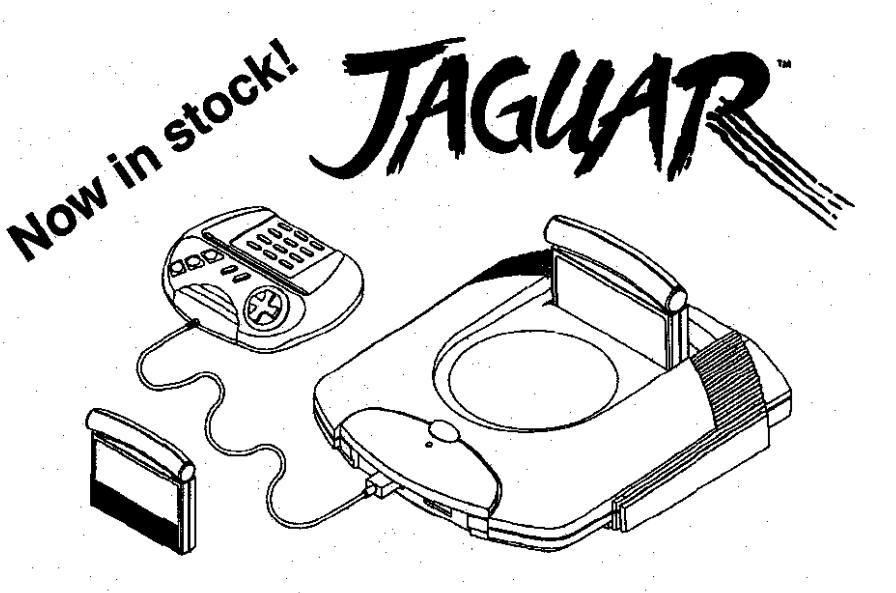

Store Hours: M-F10a.m.-7p.m., Sat 12-6p.m. Authorized **KATARI** Dealer and Service Center Jan\Feb 1994

Please send \$1 for complete product listing

Prices subject to change without notice

# **It's a Contest**

**1 f** you look closely you may notice that our usual DACE logo is missing from the notice that our usual DACE headers on each of these pages. There is a very good reason for this. I had a hard drive crash and lost it. Now please, no surmons about back-ups and such. For one thing, I thought I had one.

In either event, now is the perfect opportunity for you to design a new logo for the club One that can be used in the newsletter, on letterheads, envelopes, coffee mugs, posters, hats. you name it.

If you have any artistic talent whatsoever, and yes, that includes the ability to draw a stick figure, then you can enter a logo

in this contest. All entries will be awarded 5 DACE Marques and the winner will receive and additional 10 Marques. (For those of you slow on the math, that's a total of 15 Marques for the winner!)

Entries need not be on disk, that's why we have scanners! But if they are, thank you very much. Entry deadline will be the March meeting so please have all submissions in by that time. Entries will be voted on by' the attending membership at that time and the winner will make its debut in the following newsletter. Best of luck and get drawing.

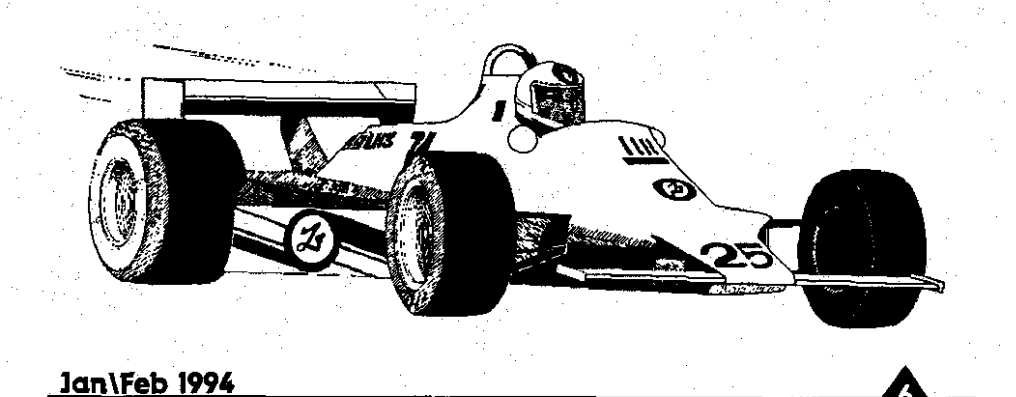

# **Geneva:**

**Revolutionary Software for your Atari** 

*by Ed Krimen* 

**F EXECUTE:** ew software or hardware pur-<br>chases can bring new life to<br>your mundane computer ex-<br>erience. The purchase of a software chases can bring new life to your mundane computer **ex**perience. The purchase of a software screen accelerator, a desktop replacement program, a true-color graphics card, a large screen monitor, a processor accelerator, a larger, faster hard drive, or even a new computer might make computing more productive and more fun. Unfortunately, you don't get to buy these new **toys** everyday because they can be expensive, buy when you do, they sure are exciting!

In the recent past, there really hasn't been a piece of software released that revolutionizes Atari computing. Revolutionary software is used during every computer session and improves the way you use your computer. Revolutionary software doesn't get in the way of your computing, but it enhances it instead!

Geneva from Gribnif Software is revolutionary software. Like Windows on the PC, Geneva will change the way you use your Atari computer  $-$ whether it's a 1040ST, a TT030, or a Falcon030. Unlike MultiTOS, Geneva can be used in any software and hardware configuration, providing multitasking to your GEM applications. Compatability is unequivocally one of Geneva's strong points. You should be familiar with Gribnif Software. Their

most popular piece of software is NeoDesk, the wonderful desktop replacement that gives you Custom icons, special window controls, and many, many other fantastic desktop features.

#### **Miraculous**

I've been beta-testing Geneva for several months and it's simply a miraculous achievment by its author, Dan Wilga. I never boot my system without it. Why? Well here's why:

First, you are no longer limited to six desk accessories. In fact, you can load and remove desk accessories on the fly!

Second, you are no longer limited to one program running at a time. You can run as many programs as memory will allow!

Third, you are no longer limited to seven windows. You can open as many as 256 windows!

Fourth (and now we're into aesthetics), you are no longer limited to that flat, boring windowed interface. Geneva gives buttons and other objects a 3D appearance, similar to what MultiTOS and TOS 4.04 provide. Even if you don't have a Falcon or Multi-TOS, if a program, such as Diamond Edge or STraight Fax, supports the standard Atari 3D environment, then you too will get that look with Geneva. You'll also notice that regular GEM

Jan\Feb 1994

applications will have windows with amount of memory it should be lim-<br>"beveled" buttons and scrollbars, for ited to, to telling Geneva if this pro-"beveled" buttons and scrollbars, for ited to, to telling Geneva if this pro-<br>that ultimate, cool look. gram should receive AES 4.0 ex-

Seemingly, with Geneva, you are tended messages.<br>
longer limited by anything. You Perhaps the most significant setno longer limited by anything. You Perhaps the most significant set-<br>can change the way your screen ting here is whether a program can change the way your screen looks, from the fonts you use, to the looks, from the fonts you use, to the should be multitasking or singletask-<br>width and height of you scrollbars, to ing. In multitasking mode, a program width and height of you scrollbars, to ing. In multitasking mode, a program<br>the look of your mouse pointer and will peacefully coexist with other the look of your mouse pointer and will peacefully coexist with other<br>busy-bee replacement. You can even multitasking programs. Multitasking busy-bee replacement. You can even multitasking programs. Multitasking "tear-off" the dron-down menus at programs are those like STalker. "tear-off" the drop-down menus at programs are those like STalker, the top of your screen, whereby the STeno, LDW Power, STraight FAX, the top of your screen, whereby the STeno, LDW Power, STraight **FAX,**  menus themselves become individual Calamus SL, Pagestream, Superbase

All of these goodies work with every compatible program, not just in the Geneva Manager (discussed later)<br>or in NeoDesk. For example, I just or in NeoDesk. For example, I just Light, Arabesque Pro, ARC Shell, DE-<br>switched to Aladdin, one of the lesser GAS Elite. Easy Draw, Flash, Flash II. switched to Aladdin, one of the lesser GAS Elite, Easy Draw, Flash, Flash II, compatible, system hog programs on GFA BASIC, and ICD HD Format. compatible, system hog programs on GFA BASIC, and ICD HD Format.<br>the market, and tore off one of its These programs were written with the market, and tore off one of its These programs were written with menus! The Aladdin program itself the concept that they would be the menus! The Aladdin program itself the concept that they would be the was unmodified. In another example, only programs running at one time. with Aladdin, Neodesk, and two cop-<br>ies of STeno running, I can run Cala-<br>When handling singletasking apies of STeno running, I can run Cala-<br>mus SL and use all of the window enmus SL and use all of the window en-<br>hancements that Geneva provides on automatically puts the multitasking an unmodified copy of SL. Oh, and I applications to "sleep" so that the sintore off a couple of its menus too, just gletasking one can work independanttore off a couple of its menus too, just<br>for fun. By the way, Aladdin was "sinfor fun. By the way, Aladdin was "sin- ly. If the singletasking application has gletasking" while the others were a GEM menu bar, you can switch to gletasking" while the others were a GEM menu bar, you can switch to multitasking. What's the difference? one of the sleeping multitasking appli-

which enables you to customize many  $\frac{\text{come}}{\text{other}}$ things in Geneva's environment. You can change the look of the windows. **Desk Accessories** the dialogue boxes, the menus, the application keyboard shortcuts (such As I mentioned earlier, Geneva<br>as ALT-lab for switching programs), will enable you to load as many desk as ALT-Tab for switching programs), will enable you to load as many desk and the system flags for each applica-<br>accessories as memory will allow. But and the system flags for each applica- accessories as memory will allow. But<br>tion. Each application you desiginate the fun doesn't stop there. You can in the Task Manager can be assigned a **lan\Feb 1994**  series of parameters ranging from the

gram should receive AES 4.0 ex-<br>tended messages.

Pro, Tempus II, Word Plus, WordWrit-<br>er. Word Perfect. and Sim City. Programs that work best in singletasking<br>mode are those like Aladdin, Speed of only programs running at one time, so they more or less hog the system.

automatically puts the multitasking<br>applications to "sleep" so that the sinone of the sleeping multitasking appli-<br>cations, in which case the singletask-**Managing Tasks** cations, in which case the singletask-<br>
ing application will be put to sleep Geneva features a Task manager and the multitasking application will<br>ich enables vou to customize many come back to life. It's very nicely

the fun doesn't stop there. You can<br>load and unload DAs on the fly. To install a DA in a slot, simply run the DA

like you would a program. When you close the DA it will remain in memory. To remove it from a slot and from memory, terminate it from the Task Manager or hold down the Control key while selecting it **m** the pulldown menu. Poof-the DA is gone.

### **Help**

In addition to all these wonderful features I've discussed so far-unlimited desk accessories and programs, expanded window limits, and a cool new interface-you also get a **Win**dows-like, context-sensitive help system. This help system can be accessed from the Geneva manager or any program that supports it. For example, from the Task Manager, click the Help button in the Video dialog box or the Help key on your keyboard, and the Help window will appear, displaying the information relative to the Video dialog box.

Moreover, this help system featuies "hypertext" linking. Click on an underlined word already displayed in the Help window, and more specific information about that particular function will appear.

Details about how to create help files for your own programs are included with Geneva.

### **No Desktop?!**

At this point, I think some clarification must be made as to exactly what Geneva is. Geneva is not a desktop replacement. Geneva replaces the part of TOS called the AES, or Application Environment Services.

When you run Geneva either from the standard TOS desktop or from the

AUTO folder, you don't get a desktop, but only three drop-down menus and a blank screen. One of the menus lists the programs and desk accessories currently running while the others enable you to open an application or desk accessory, quit Geneva, display the ASCII table, and display the context sensitive help system.

If you miss the desktop, that's too bad because Atari's desktop is incompatible with multitasking environments; Atari's MultiTOS even replaces the TOS desktop with its own.

However, you can use NeoDesk or any other desktop replacement compatible with Geneva to run programs. Just double-click on programs and they run like they usually would. Switch back to NeoDesk, and doubleclick on another program, and another, and another. It's really amazing. Now, if you don't have NeoDesk, **I'd**  reccommend getting it too. Otherwise, you'll just have to resort to the Open command under the File menu to run programs from an item selector-which isn't too bad, but Geneva is much more fun with NeoDesk. And NeoDesk works so well with Geneva, it's fantastic! (Shoot, NeoDesk works well even without Geneva!)

#### **Buy It!**

Now that I've told you what Geneva does, order it right this minute. You won't regret this purchase. Like desktop replacements, screen accelerators, and third-party file selectors, Geneva is one of those landmark products that everyone must have. Geneva will revolutionize Atarl computing just as Windows has revolutionized the PC

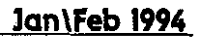

 $ATY$  COMPUTER  $\frac{\text{Volicie Å } \text{Fax}}{\text{G10) } 482-3775}$ 

**3727 13th Ave., Oakland CA 94610** 

**We are totally committed to the Atari ST, STE,** TT *B* **Falcon computers** 

**High Resolution True Color Card For Mega and VME Bus computers. This card will show 24-bit 16.7 million colors on screen at once. Works with any (S)VGA monitor. Call us for more detail. Price** ... **\$call** 

**IBM emulator. Overscan for Plug 8 play. Runs Falcon, plug b**  Windows in VGA play. Increase **color. \$299 resolution up to** 

#### FALCON SPEED SCREEN BLASTER

**1280x960. Works with Atari or VGA monitors. \$99** 

1.GB hard drive with case/power supply .... \$899.  $\pm 14.4Kb$  V.32 bis V. 42 bis fax modem... \$199 Cubase Audio # \$759, Upgrade ... \$349 Eull page scanning service (b/w) ... \$1/page (\$5)

**Store Hours: M-F 1Oa.m.-7p.m., Sat 12-6p.m.**  Authorized **人紹紹** Dealer and Service Center **3an\Feb 1994 Please send \$1 for complete product listing <b>Filters** subject to change without notice

**Report by** *john Dickerson* 

**Treasurer's** 

**A Formulation I bad as it may sound, in fact it is the counted up that we had taken in \$984. Of this amount \$236 You may assume if you have received** was in checks or green bills which the this newsletter that your dues have bank will let us deposit as opposed to been paid. Also keep in mind that the white bills which they will not only member<br>Thanks very much to everyone who Marques(tm) Thanks very much to everyone who donated items for the auction!

MVACE, an Ohio club, which was an which are from 1988. That year we auction of member's surplus software had 30 members. 17 of whom are still auction of member's surplus software had 30 members, 17 of whom are still<br>and hardware. Minium bids were al- members for 1993. Hmmm, so much and hardware Mlnium bids were **al-** members for 1993. Hmmm, so much at fair prices. I assume the club took a members! I would like to point out, percentage of the proceeds. Perhaps however, that the main reason we are percentage of the proceeds. Perhaps we could do something like this durwe could do something like this dur-<br>in still around is because Daniel Galant<br>ing the summer if members are inter-<br>is willing to put so much time in forested. us. Thanks from all of us, Daniel!<br>Our bank balance is now There is a new BBS being se

 $$1468.93$ , up from the dangerous which should be a local call for most<br>level of a year ago to about the level of us. The number is 676-6076 in level of a year ago to about the level of two years ago. This turnaround has Concord. The Sysop is Richard Knott, been accomplished by the auction who recently attended our meeting. been accomplished by the auction<br>proceeds and a severe reduction in the club's spending. Our only major California, where he had his board set expenses are the Genie bill which is up in Palmdale. It is a BBS Pro system, cheaper under the new rate structure similar to the Key System for the SL-<br>and our newsletter which is going bi- CC and Inside the 6502 West run by and our newsletter which is going bi- CC and Inside the 6502 West run by monthly it looks like we will be able our own Lyle Earl. Richard has gramonthly. It looks like we will be able our own Lyle Earl. Richard has gra-<br>to avoid the fate of so many clubs that clously volunteered us use of his

counted up that we had taken is normal pattern for this time of year.<br>In \$984. Of this amount \$236 You may assume if you have received been paid. Also keep in mind that<br>only members are entitled to DACE-

nated items for the auction! Out of curiosity, I looked at the I recently attended a meeting of earliest membership records I have. 1 recently attended a meetmg of earllest membership records I have, lowed for the notion that our club is losing<br>members! I would like to point out, is willing to put so much time in for

bank balance is now There is a new BBS being set up<br>up from the dangerous which should be a local call for most He has recently moved from Southern up in Palmdale. It is a BBS Pro system, to avoid the fate of so many clubs that ciously volunteered us use of his have gone under for financial reasons. board for club purposes, and more board for club purposes, and more Of our 30 1993 members, 17 have than likely this newsletter article will paid their 1994 dues. This is not as be sent over it as filemail to Daniel. be sent over it as filemail to Daniel.

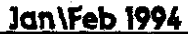

The system is 2400 baud, and is currently testing out a gadget that uses a single phone line for both BBS and voice. So tell your computer to wait a minute or so before it gets impatient and hangs up because it hasn't heard a carrier signal right away.

Next time you visit Sunnyvale, schedule a trip to WeirdStuff Warehouse at the corner of Kern and Lawrence Expressway, right next to Fry's and not far from B&C. It's sort of a computer junkyard, and they have some very good deals on both new and used stuff. Yesterday when I was there they had a batch of Atari PC's which I think had been returned to Atari Canada. They work great and are for sale for \$700. I didn't really look at them very closely but I think they are 386s with 62 meg hard drives and color monitors. They also have both 8-bit and ST software for as  $low$  as  $$1$ .

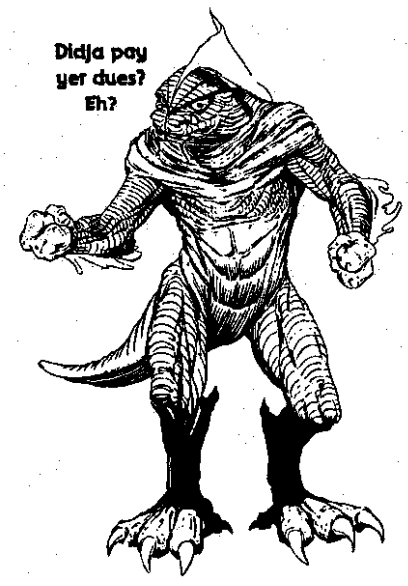

Do you know someone who could benifit from joining DACE? Sign 'em

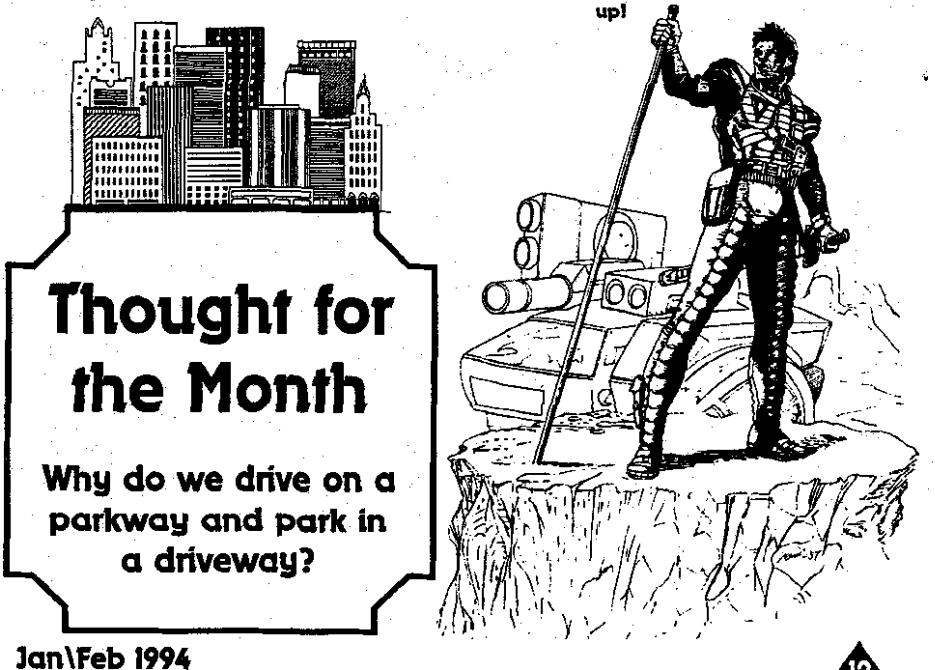

I **A Editorial Review Fiction Opinion** 

*by John Dickerson* 

**Eight Bit** 

**Corner** 

T here have been a number products are under develop-<br>
of interesting products ment as well.<br>
talked about lately. Not all **A** new magazine is available of interesting products ment as well.<br>talked about lately. Not all A new ma are available yet but it doesn't from England. Write Dean Gar-<br>hurt to write the developers to raghty Software, 62 Thomson hurt to write the developers to get your name on their mailing

company that developed Gemu- more for overseas.<br>lator, a card that lets an IBM run An issue of Zong Magazine has lator, a card that lets an IBM run<br>ST software. The Xformer will suppposedly run just about any there is enough interest, future<br>8-bit program that is not copy translations will be done. Write 8.bit program that is not copy protected. Minimum requireprotected. Minimum require- Kemal Ezcan, KE-Soft, Frankens-<br>ments are a 286 with a VGA trasse 24. 63477 Maintal. Gercard I am having fantasies about many.<br>a laptop 8-bit. For a brochure, A software bargain good to a laptop 8-bit. For a brochure, write Branch Always Software, 14150 NE 20th Street, Suite 302, Bellevue, WA 98007.

Another company that hopes from David Hunt, 8023 N Berk<br>have products available soon lev, Box 2. Portland OR 97203. to have products available soon ley, Box 2, Portland OR 97203.<br>is Fine Tooned Engineering. Box Newell Industries is still in is Fine Tooned Engineering, Box 66109, Scotts Valley, CA 95066. They have acquired the rights to ICD and OSS products and will ICD and OSS products and will Christmas present to be in-<br>sell R-time 8 cartridges. It stalled It's probably best to call sell R-time 8 cartridges. It stalled. It's probably best to call sounds like a number of new in the early evening as declin-

Avenue, Balby, Doncaster, DN4 list. ONU. The first issue in now avai-<br>Expected this Spring is the PC lable and a 4 issue subscription Expected this Spring is the PC lable and a 4 issue subscription<br>Xformer. This is by the same will cost about \$9, probably will cost about \$9, probably<br>more for overseas.

> been translated into English. If<br>there is enough interest, future trasse 24, 63477 Maintal, Ger-

> December 31, which may be af-<br>ter you get this newsletter, is Carina BBS software for only \$30<br>from David Hunt, 8023 N Berke-

> business, in fact my computer is<br>on it's way there now for my in the early evening, as declin-

ing business has inspired the owner to acquire employment elsewhere during the day. The address is PO Box 253, Wylie, TX 75098. Wes Newell's phone is (214) 442-6612.

While I'm listing addresses, I might as well mention again Computer Software Services, PO Box 17660, Rochester, NY 14617. They have had some incredible sales lately.

And don't forget Atari Classics Magazine, 179 Sproul Road, Rt. 352, Frazer, PA 15355-1958, Cur-

Jan\Feb 1994

rent Notes Magazine, 122 N<br>Iohnson Road, Sterling, VA Johnson ZOL64, and New Atari User, Page 6 Publishing, PO Box 54, Stafford, ST16 IDR, England. These are all regularly published professional magazines.

I have been searching for several months for the 40-column MyDos patch for AtariWriter I have the SpartaDos version, but I can't get it to take full advantage of my 3.5" drive and I just like MyDos better anyway, 'cause I'm used to Atari type DOS's.

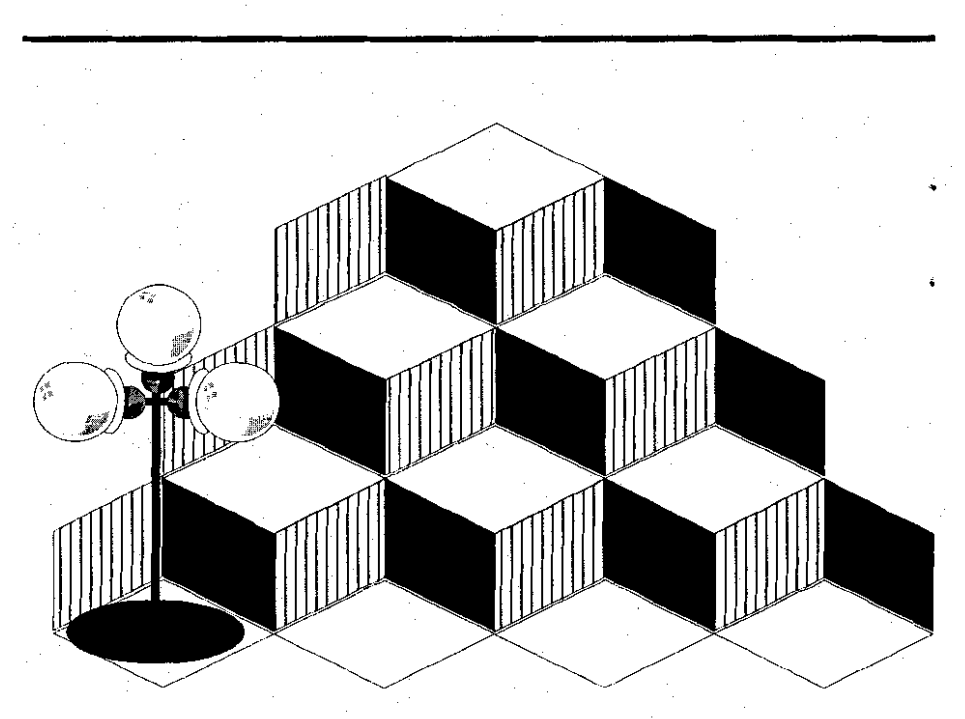

 $\mu$  **DO <b>WONDER WAY I do these things?** 

Stuff *Fiction Opinion*  $\,$  Editorial News  $\,$ 

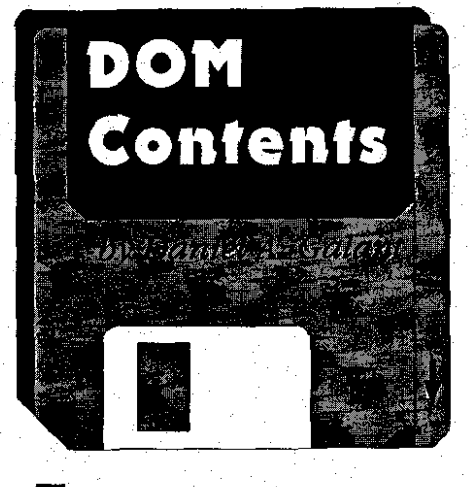

will be a double decker; one game, two disks and tons of game, two disks and tons of Februarys' disks will be high-<br>fun. The game: Towers. The fun: a lighted in the next issue of the role playing adventure game that ex-<br>provestigate that to get the jump on it<br>plores dungeons, castles and much all, come to Februarys' meeting. Replores dungeons, castles and much **all,** come to Februarys' meeting. Re-

sion of the game. After a point you will need the manual to be able to will need the manual to be able to It is our policy to try and bring continue, and to get it you send in vour the best of what is available in continue, and to get it you send in you the best of what is available in your money. Tryware is another mar-<br>the Shareware. Tryware. Freeware your money. Tryware is another mar- the Shareware, Tryware, Freeware ketting venture akin to Shareware and market. However, please keep in mind keting venture akin to Shareware and market. However, please keep in mind<br>other methods whereby developers that your purchase of any Disk of the other methods whereby developers that your purchase of any Disk of the<br>can make available decent software Month does not relieve you of any can make available decent software Month does not relieve you of any while trying to avoid costly marketing Shareware or Tryware payments due while trying to avoid costly marketing Shareware or Tryware payments due<br>problems such as packages, the author of said program. Keep

for free by the developer making it to do.<br>available on BBS's everywhere. The available on BBS's everywhere. The As always, if you see something customer can then download the that would make a nice addition to software and play for a bit. If they like the DACE DOM Library, let us know.<br>it, they then send in their money in All suggestions are welcome and conit, they then send in their money in All suggestions are welcome and con-<br>order to be able to finish the game. Initiations accepted. Keep those com-Furthermore, if someone likes the game they tend to pass it along to Till our next installment...

other boards the frequent or it winds up on club DOMs All in all it's a nice concept.

Unlike Shareware though, where developers count on the honesty of users, Tryware requires you to pay to play. Most shareware authors in the past have seen very little in the percentage of payment to use of their products. Let's hope Tryware shows a better return and thus developers will continue to produce material in this fashion.

**WII~** also have an 8-bit DOM though I don't know what will be on anuary's ST Disk of the Month it. Larry is putting it together as you will be a double decker; one read this most likely.

lighted in the next issue of the member, past DOMs are also available gather fantastic treasures. and a listing will soon be available for<br>This Tryware software from IV Envous look through and see if there is This Tryware software from JV En-<br>terprises is a complete working ver-<br>something you've missed that you something you've missed that you<br>simply can't live without.

the author of said program. Keep advertising and distribution.<br>
People can get a hold of the game<br>
payments this year. It's the right thing payments this year. It's the right thing

> that would make a nice addition to tributions accepted. Keep those com-<br>puters humming and stay busy.

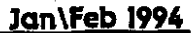

**A Editorial Comming Attractions Opinion** 

## **Whats NekST...?!**

Good queSTion. For our January meeting we'll be have our annual 'See what I got for the holidays!" special. Bring in those new games, pplications, hardware, whatever. Show off your new toys and make the rest of us jealous. Who knows, maybe we'll go and get one too and thereby increase Atari sales. Gosh, there might even be a Jaguar or twol

In February we might have that visit from Compo Software. I still need to confirm with them on this but mark it your calendar. If they can't make it we'll be having a demo of some very interesting software.

If you would like to volunteer to do such a demo, just talk to any f the officers, we'll be glad to set it up. Remember, it's worth DACE Marques to you and fun for the rest of us.

For those of you who don't know where to find us, and I think here are still some of you gut there, we meet the first Thursday of ach and every month at the Contra Costa Water District Building located at 1331 Concord Ave. in Concord. It's right across the street from the Acura dealership. You'll find us in the main conference room just to your left as you enter the main doors. Meetings start at 7pm and run till 10pm. Drop in and say hi. We don't bite.

#### Be on the lookout

Don't forget to plan ahead for these other fabulous events that are comming your way.

March 12 & 13 will see the 2nd Sacramento Expo. This Atarifest, sponsored by STAR, the Sacramento area user group, will be held once again at the Towe Ford Museum in Sacramento, We will most likely try and arrange a booth and we all remember how much fun it was last year. Plan to attend this show, even if you don't want to be in the booth.

July will see the 2nd Annual DACE Writers Contest. Start putting those

stories together, and yes, this year you really do have to have the word ATARI somewhere in the piece.

Also during one of the summer months we will look into having another go at a DACE bar-b-que and party. Last years **was** fun for those of us who attended. Let's see if we can get a few more of you this year.

September will play host to the 2nd Annual Art and Animation Contest. Larry will most likely be trying to win for the second year in a row Let's see if someone can beat **him.** That does mean you need to have an entry in order to accomplish **this.** 

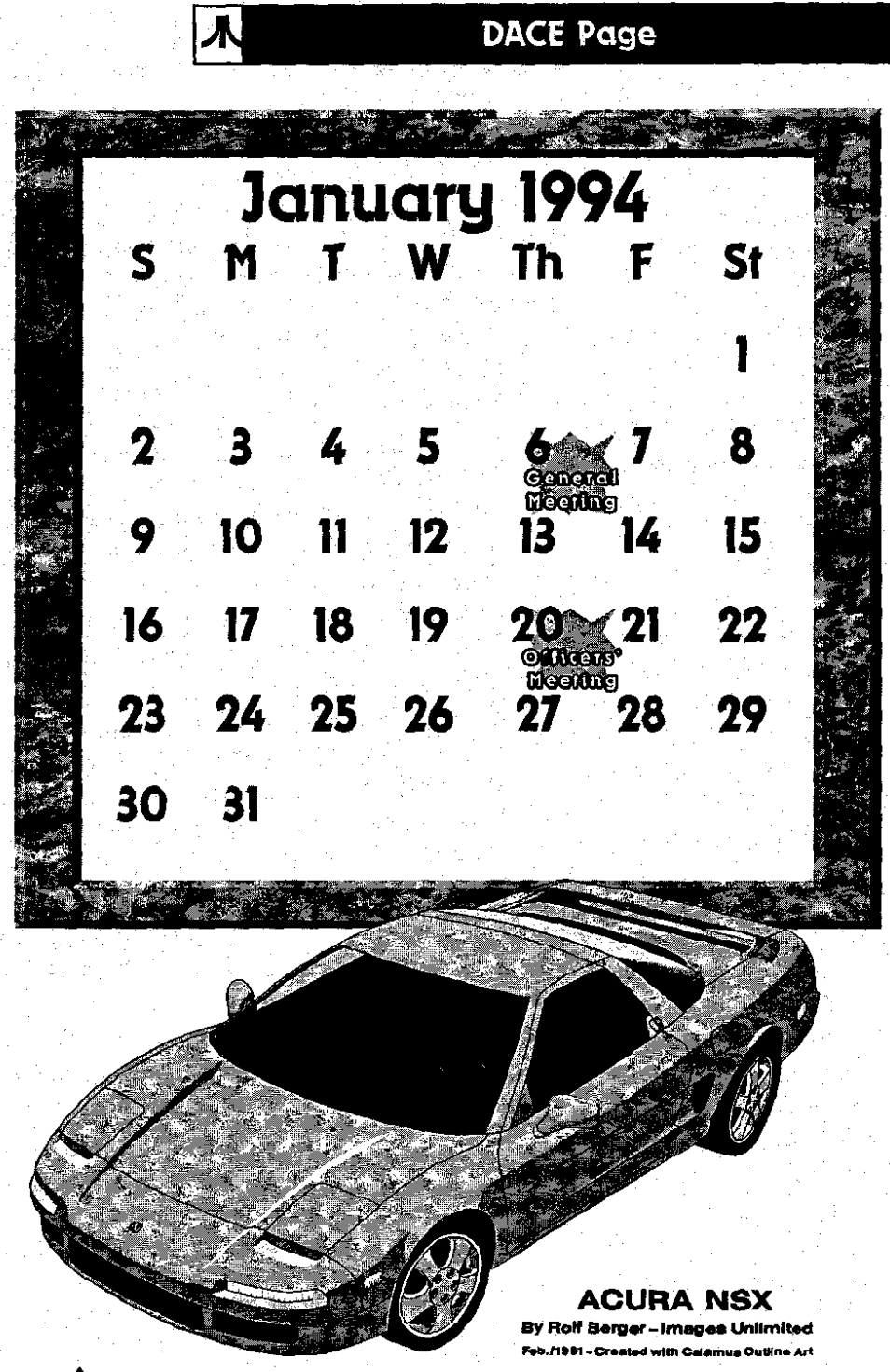

Jan\Feb 1994

# **DACE Page**

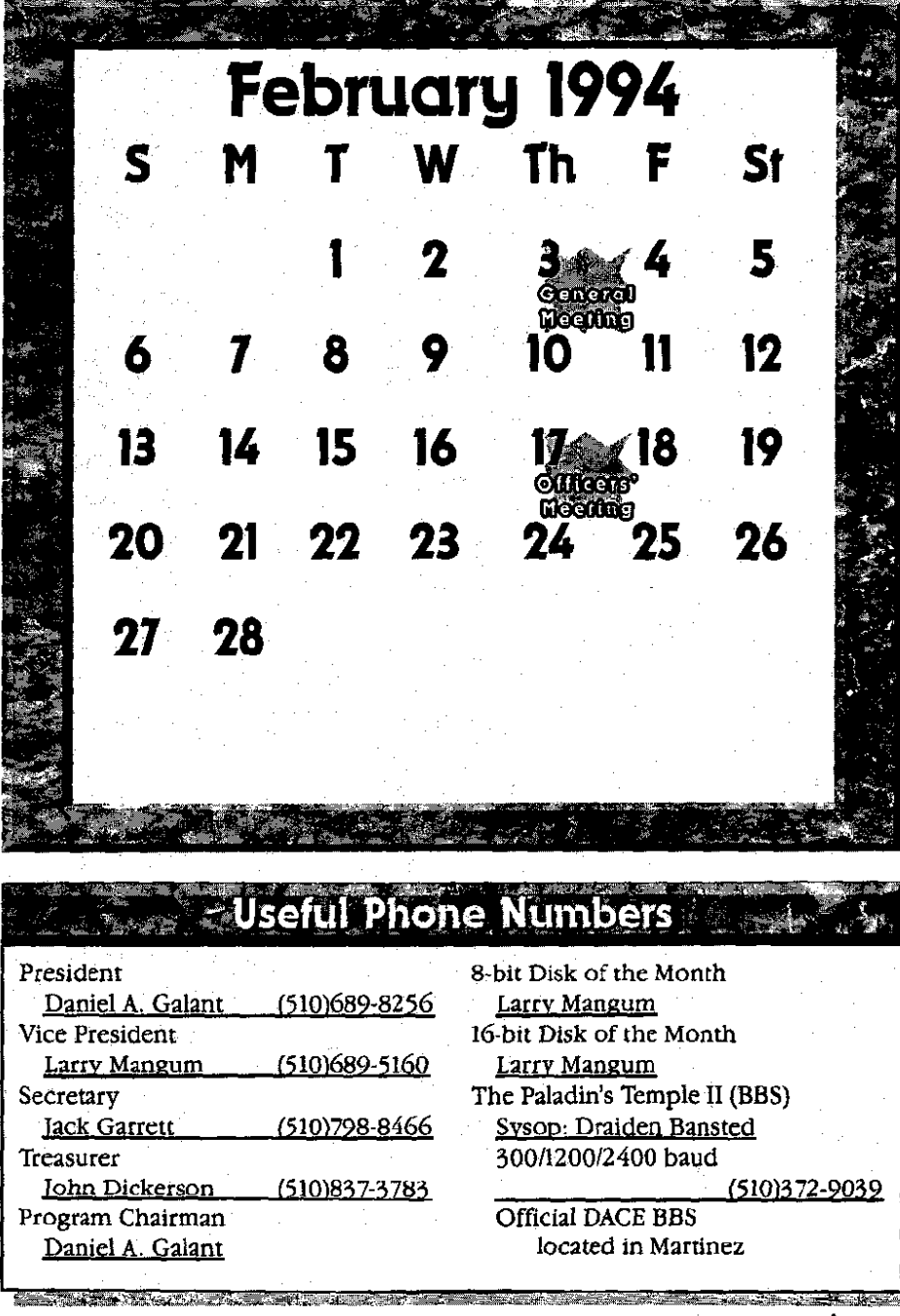

海苔(い) 秋治泉 子名湯 マスニ

ß

## <u>Jan\Feb 1994</u>

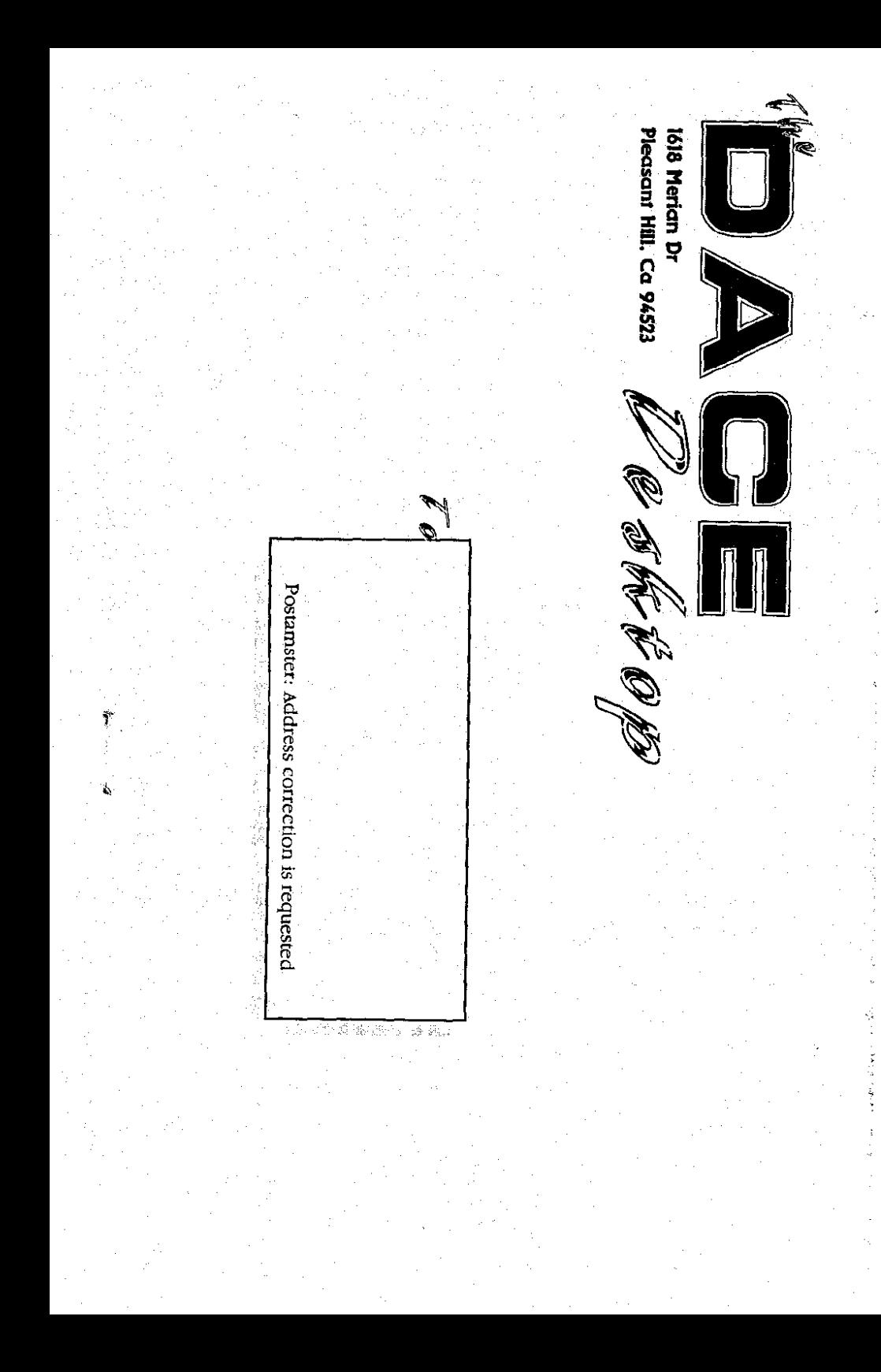